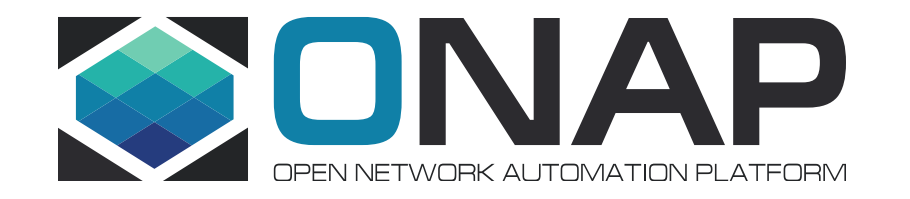

# VNF Life Cycle Management using Macro flow

#### Use cases

- Add VNF to an existing Service Instance (different cloud-region)
- Delete a VNF from an existing Service Instance
- Upgrade an existing Service Instance to newer model

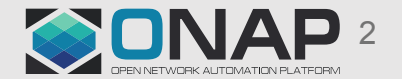

## Add & Delete VNF

• Endpoints already exist:

#### POST /onap/so/infra/serviceInstantiation/v7/serviceInstances/\$SERVICE\_INSTANCE\_ID/vnfs DELETE /onap/so/infra/serviceInstantiation/v7/serviceInstances/\$SERVICE\_INSTANCE\_ID/vnfs/\$VNF\_ID

• Today these endpoints will force alaCarte=true

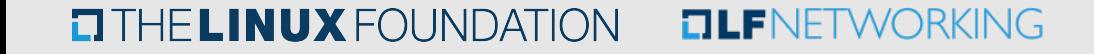

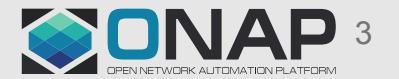

## Add & Delete VNF - New Macros

• New macros including all BB's from VNF level to VF-MODULE level

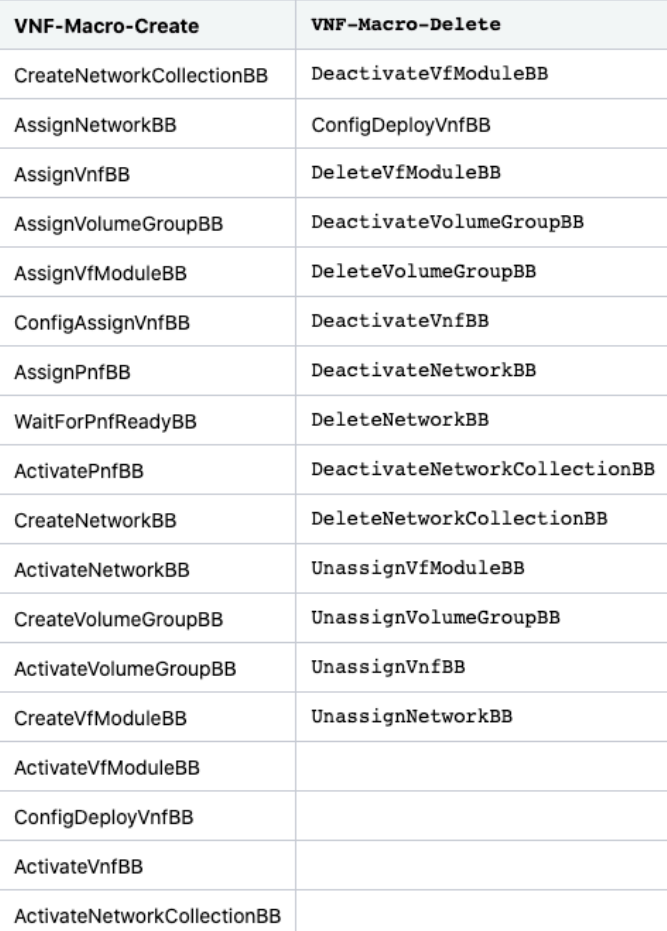

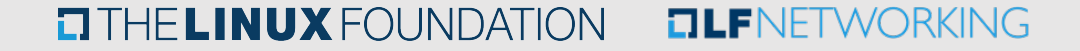

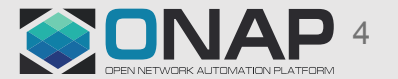

## Upgrade Service Instance

- Example: heat template requires change new VNF version
- Existing VNF can not be deleted until new VNF is running (rolling-upgrade, migration)
- Model needs to support both old VNF and new VNF versions at the same time

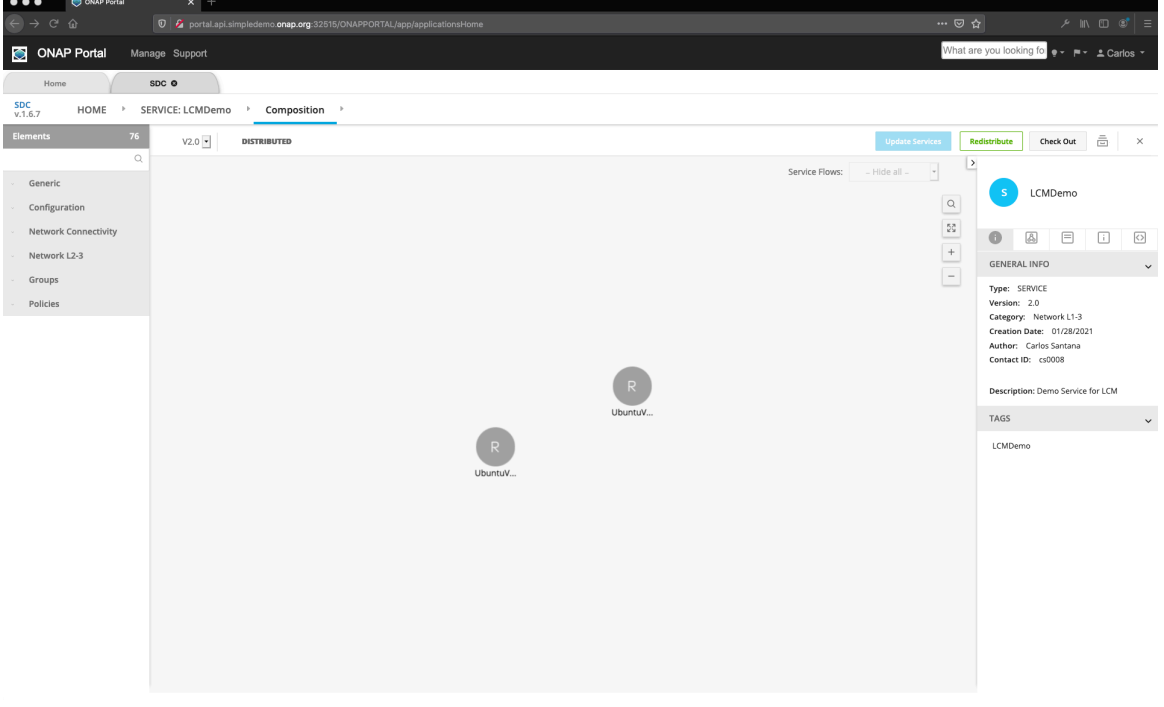

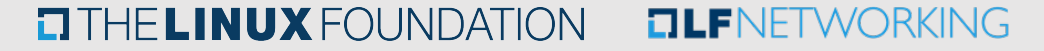

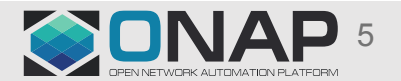

#### Upgrade Service Instance - new endpoint

• /onap/so/infra/serviceInstantiation/v7/serviceInstances/\$SERVICE\_INSTANCE\_ID/upgrade

```
{
    "requestDetails": {
         "subscriberInfo": …,
         "requestInfo": …,
         "cloudConfiguration": …,
         "requestParameters": …,
         "project": …,
         "owningEntity": …,
         "modelInfo": {
             "modelVersion": "{{new_modelVersion}}",
             "modelVersionId": "{{new_modelVersionId}}",
             "modelInvariantId": "{{modelInvariantId}}",
             "modelName": "{{modelName}}",
             "modelType": "service"
 }
 }
}
```
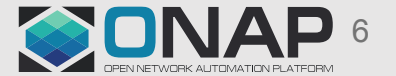

#### Upgrade Service Instance - new macro

- Service-Macro-Upgrade, action = upgradeInstance
- Reuse existing building block: ChangeModelServiceInstanceBB

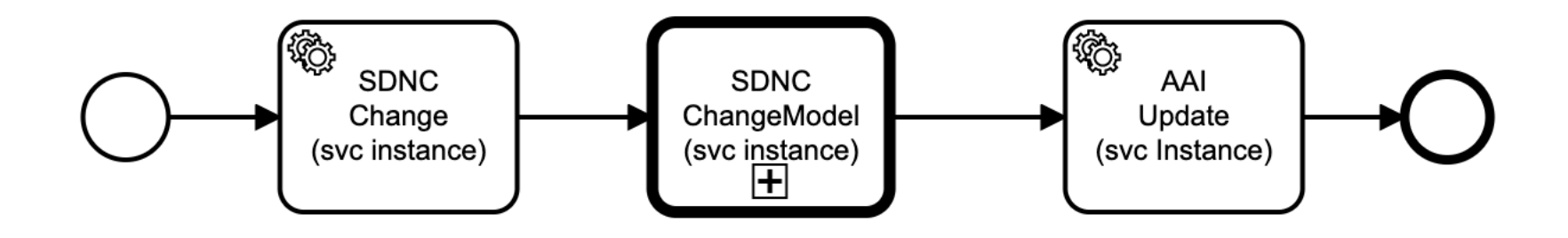

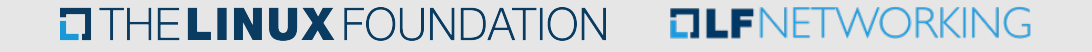

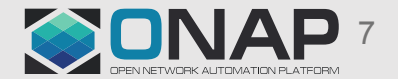

#### Upgrade Service Instance - Validation

- Only allow version change within the same model (invariant id)
- Existing VNF instances must be supported by new model

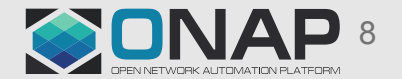

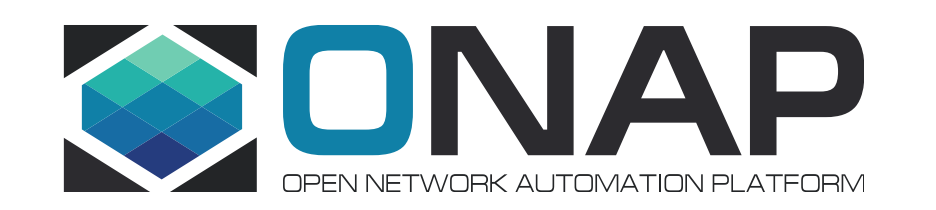